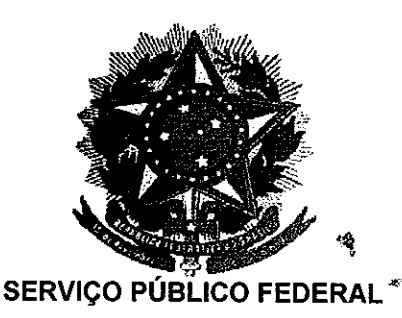

**MINISTERIO DA EDUCAÇÃO** UNIVERSIDADE FEDERAL RURAL DO SEMI-ARIDO **PRO-REITORIA DE GRADUAÇÃO** 

**PROGRAMA GERAL DE DISCIPLINA** Identificação **Cursos que Atende Departamento** CIÊNCIA E TECNOLOGIA, ENGENHARIA QUÍMICA **AGROTECNOLOGIA E CIÊNCIAS SOCIAIS** Denominação da Disciplina Código Posição na Integralização **ACS1003** OPERAÇÕES UNITÁRIAS I **EQ-07 Professor** KALYANNE KEYLY PEREIRA GOMES **Carga Horária Semanal** Carga Horária N<sup>º</sup> de Créditos **Teórica Prática Teórica-Prática** Total **Total** 04  $00$ 00  $\overline{04}$ 04 60 an an Pré-Requisito FENÔMENOS DE TRANSPORTE (AMB0722) **Objetivo:** 1. Caracterizar partículas sólidas de diferentes materiais.  $2$  Conhecer as diversas técnicas de medição do tamanho, forma e propriedades físicas. Prever o comportamento dinâmico desses sólidos quando submersos num fluido, ou quando  $3$ dispostos na forma de um leito fixo ou expansível. 4. Utilizar estas informações para escolher e dimensionar o equipamento mais adequado para o tipo de separação que melhor se ajuste ao sistema, ou o seu transporte em dutos. **Ementa** Caracterização da partícula sólida. Dinâmica da partícula sólida em suspensão. Separação sólidofluido em sistemas diluídos: Elutriação, Câmara de separação, centrifugação, ciclone e hidrociclone. Escoamento em meios porosos indeformáveis e deformáveis. Filtração. Dinâmica de um conjunto de partículas. Sedimentação. Fluidização e Leito de jorro. Transporte hidráulico e pneumático de partículas. Bombas: Descrição do equipamento. Curvas características das bombas. Ponto de operação; Fatores que influenciam as curvas características de uma bomba: velocidade de rotação, diâmetro do rotor, densidade e viscosidade. Casos especiais. Perda de carga variável. Altura estática variável. Associação de bombas. **Conteúdo Programático**  $N^2$  da N<sup>o</sup> de Horas **Unidade Unidade** ገ P T-P

REAL REAL REAL REAL REAL REAL REAL REAL

Introdução às Operações Unitárias  $\bullet$ Princípios de sistemas fluidomecânicos  $\overline{\phantom{a}}$ Sistema de bombeamento 20 00  $0<sub>0</sub>$ Compressores, ventiladores e sopradores Agitação e Mistura

UFERSA

Para verificar a autenticidade deste documento entre em **http://sistemas.ufersa.edu.br/prograd/autenticacao/**

## informando o código de autenticação **cc037da8f6d4b6f30665d2fd770a77c8**

Conteúdo Programático – continuação 1863 Caracterização de Partículas  $\bullet$  $\bullet$ Fluidodinâmica de uma partícula isolada Ίl Separação de particulados por ação gravitacional e  $\bullet$ 20  $00$  $00$ centrífuga Flotação 缲 Escoamento de fluidos em leitos fixos e colunas recheadas  $\bullet$  $\bullet$ Fluidização 111 Transporte hidráulico e pneumático de partículas  $\bullet$ 20 00 00  $\bullet$ Sedimentação Filtração  $\bullet$ **Total parcial** 60 00 00 Total 60

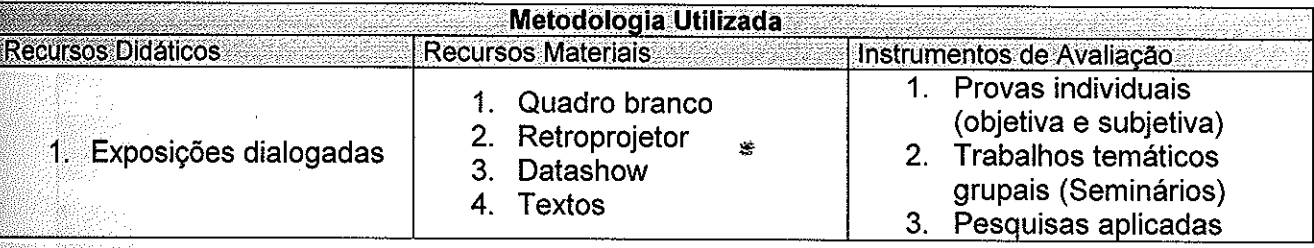

Referências Bibliográficas **contra a contra a contra a contra a contra a contra a contra a contra a contra a contra a contra a contra a contra a contra a contra a contra a contra a contra a contra a contra a contra a contr** 

## **BIBLIOGRAFIA BÁSICA**

on and the second point of the second second terms of the second second terms. In the second second second second second second second second second second second second second second second second second second second sec

 $\mathbb{Z}$ 

98.

e e difference<br>Participation

**RANG** 

**andri** 

**SAN SERIES** 

an Santa B

 $\mathcal{L}$ 

**MA** 

MCCABE, W. L.; SMITH, J. C.; HARRIOT, P. Unit Operations of Chemical Engineering. 7. ed., 2004.

FOUST, A. S.; CLUMP, C. W.; MAUS, L.; ANDERSEN, L.B. Princípios das Operações Unitárias. 2. ed., Edição Guanabara Dois, RJ, 1982.

PERRY, R. H. Chemical Engineers Handbook. 6<sup>th</sup>. Ed. McGraw Hill, 1984.

## **BIBLIOGRAFIA COMPLEMENTAR**

BRENNAN, J. G.; BUTTERS, J. R.; COWELL, N. D.; LILLEY, A. E. V. Food Engineering Operations, 3º Ed., Edição Elsevier Science Publishers Ltd. London, 1990.

KARASSIK, I. L.; KRUTSCH, W. C.; FRASER, W. H., MESSINA, J. P. Pump Handbook. 2. Ed., New York: McGraw Hill BookCompany, 1986.

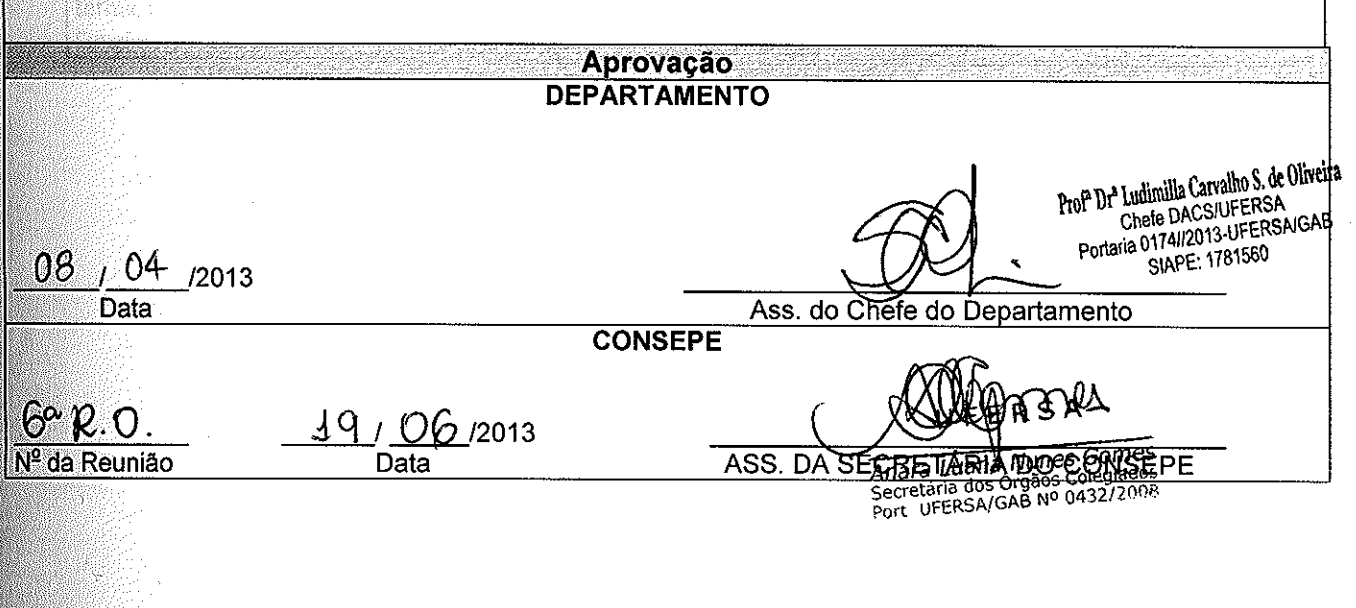

Para verificar a autenticidade deste documento entre em http://sistemas.ufersa.edu.br/prograd/autenticacao/

## informando o código de autenticação cc037da8f6d4b6f30665d2fd770a77c8